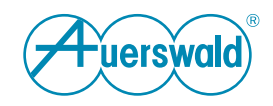

# **Datenschutzerklärung**

## **Für COMtrexx® VM / Business / Advanced**

## **Allgemeines**

Die Auerswald GmbH & Co. KG (nachfolgend: "Auerswald" oder "wir") trägt die Verantwortung für ihre Produkte und Internet-Angebote. In dieser Datenschutzerklärung erläutern wir, welche personenbezogenen Daten wir in welchem funktionalen Zusammenhang erheben, wie diese Daten genutzt werden und welche Möglichkeiten Ihnen ggf. zur Deaktivierung der Datenerhebung offenstehen.

Personenbezogene Daten sind hierbei alle Daten, mit denen Sie persönlich identifiziert werden können. Ihre personenbezogenen Daten werden nicht über das notwendige Maß hinaus gespeichert und niemals ohne Ihr Einverständnis zu Werbezwecken verwendet oder weitergegeben.

FONtevo ist eine Marke der Auerswald GmbH & Co. KG.

#### **Verantwortliche Stelle**

Verantwortlich für die Datenverarbeitung im Sinne der Datenschutz-Grundverordnung (DSGVO):

Auerswald GmbH & Co. KG Vor den Grashöfen 1 D-38162 Cremlingen Tel.: +49 (53 06) 92 00-0 Fax: +49 (53 06) 92 00-99 E-Mail: info@auerswald.de

Der für die Verarbeitung von personenbezogenen Daten Verantwortliche ist diejenige natürliche oder juristische Person, die allein oder gemeinsam mit anderen über die Zwecke und Mittel der Verarbeitung von personenbezogenen Daten entscheidet.

#### **Datenschutzbeauftragter**

Der Verantwortliche hat einen Datenschutzbeauftragten bestellt. Dieser ist wie folgt zu erreichen:

Auerswald GmbH & Co. KG **Datenschutzbeauftragter** Vor den Grashöfen 1 D-38162 Cremlingen Tel.: +49 (53 06) 92 00-0 E-Mail: datenschutz@auerswald.de

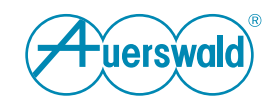

### **Datenverarbeitung durch Auerswald und Datenübertragung zu Auerswald und Dritten**

## **Firmware-Updates**

Zur Produktpflege, zum Sicherstellen der Betriebssicherheit und aus Sicherheitsgründen versorgt Auerswald seine Produkte regelmäßig mit Updates der Betriebssoftware. Zur Bestimmung des richtigen bzw. notwendigen Updates für Ihr Produkt sendet Ihr Auerswald-Produkt daher in regelmäßigen Abständen technische Daten zur Geräte-Identifikation an Auerswald.

Im Auslieferungszustand ist die automatische Suche nach Updates aktiviert.

Diese Einstellungen können Sie jederzeit unter **Administration** > **Wartung** > **Update und Neustart** > **Online nach Firmware-Updates suchen** deaktivieren. Auerswald empfiehlt, die automatische Suche nach Updates aktiviert zu lassen.

Auerswald speichert die bei der Suche nach Updates übermittelten technischen Daten Ihres Produktes in Logfiles um ein zielgerichtetes Update durchführen zu können.

Diese Logfiles enthalten Angaben zur IP-Adresse, Zugriffszeit, Gerätetyp und Softwareversion; die Daten werden anonymisiert und nach 12 Monaten gelöscht.

Auch wenn Sie **Administration** > **Wartung** > **Update und Neustart** > **Sofortiges Firmware-Update** wählen, werden die oben genannten Daten an Auerswald übermittelt.

## **Zeiteinstellung**

Die TK-Anlage benötigt für viele Vorgänge eine gültige und richtige Uhrzeit.

Diese Uhrzeit wird von dem eingestellten NTP-Server aus dem Internet bezogen. Die TK-Anlage sendet dazu Ihre IP-Adresse an den NTP-Server. Art und Dauer der Speicherung von Daten auf dem jeweiligen NTP-Server entnehmen Sie bitte der Dokumentation des jeweiligen Betreibers.

Um das Beziehen der Uhrzeit per NTP zu deaktivieren oder zum Einstellen eines NTP-Servers rufen Sie bitte **Administration** > **Datum und Uhrzeit** auf und verändern Sie die dortigen Einstellungen unter **Automatisches Stellen**. Auerswald empfiehlt, das Beziehen der Uhrzeit per NTP aktiviert zu lassen.

#### **Fernkonfiguration**

Der Errichter Ihrer TK-Anlage kann über den durch Auerswald bereitgestellten Service "Remote Access" mit Ihrer vorherigen Zustimmung eine Fernkonfiguration über das Internet durchführen. Dazu baut die TK-Anlage eine geschützte Verbindung zum ARA-Server bei Auerswald auf.

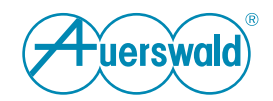

Im Auslieferzustand ist diese Funktion deaktiviert. Wenn gewünscht, kann sie unter **Administration** > **Service** > **Fernkonfiguration** > **Fernkonfiguration über Remote-Access-Server im Internet** aktiviert werden.

Auerswald speichert für die Fernkonfiguration die übermittelte Seriennummer und den Gerätetyp in der Datenbank, um Ihrem Errichter die Auffindung der Anlage zu ermöglichen. Diese Daten werden niemals gelöscht.

Die übermittelten Daten während einer Administrator-Session werden nicht gespeichert.

Die Logfiles enthalten Angaben zur IP-Adresse und Zugriffszeit; die Daten werden anonymisiert und nach 12 Monaten gelöscht.

## **LDAP-Server**

Bei dem LDAP-Server der TK-Anlage handelt es sich um eine LDAP-Datenbank mit den Kontaktdaten der zentralen Adressbücher der TK-Anlage. Der LDAP-Server überträgt diese Kontaktdaten an IP-Endgeräte, die diese Art der Übertragung unterstützen.

Bei der Datenübermittlung von der TK-Anlage zum IP-Endgerät ist kein Server eines externen Anbieters beteiligt. Wenn Sie den LDAP-Server unter

**Benutzerdaten** > **Kontakte und Zuordnung** > **Einstellungen** aktivieren, werden Rufnummern und die IP-Adresse der TK-Anlage also nicht nach extern gesendet.

Eine unverschlüsselte Datenübertragung an den LDAP-Server übermittelt Name und Rufnummer des angerufenen oder anrufenden Teilnehmers und sollte daher bei internen Datenschutzkonzepten berücksichtigt werden.

## **CIC-Server**

Bei dem CIC-Server handelt es sich um den Lizenzierungsserver von Auerswald.

Um die legale Aktivierung der TK-Anlage sicherzustellen, stellt diese alle 24 Stunden eine Anfrage an den Server. Dabei wird die Seriennummer der TK-Anlage übermittelt, die IP-Adresse wird bekannt. Ist hierbei ein Verbindungsaufbau nicht möglich, wird die Anfrage stündlich wiederholt.

Diese Anfragen sind nicht abschaltbar. Ohne möglichst durchgehende Internetverbindung kann die TK-Anlage nicht betrieben werden.

#### **Voucher-Center**

Die TK-Anlage ermöglicht die Freischaltung erweiterter Funktionen über sogenannte Voucher. Ein erworbener Vouchercode kann unter **Administration** > **Lizenzen** > **Freischaltcode für erweiterte Funktionen** direkt in das Feld **Freischaltlizenz eingeben** eingetragen werden. Nach Auswahl von **Speichern** stellt die TK-Anlage eine Verbindung zum Auerswald-

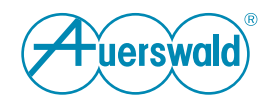

Server her und wandelt den Vouchercode in einen Releasecode um. Zu diesem Zweck werden IP-Adresse, Vouchercode, Seriennummer und Typ der TK-Anlage an den Auerswald-Server übermittelt.

Auerswald speichert für die Freischaltung den übermittelten Vouchercode, die Seriennummer, den Gerätetyp und den generierten Releasecode in der Datenbank, um die Freischaltung von Funktionen der TK-Anlage zuordnen zu können. Diese Daten werden niemals gelöscht.

Die Logfiles enthalten Angaben zur IP-Adresse und Zugriffszeit; diese Daten werden anonymisiert und nach 12 Monaten gelöscht.

Weiterhin gibt es noch die Optionen **Voucher manuell eintauschen** und **Vouchercode einkaufen**. Nach Auswahl einer dieser Schaltflächen wird in einem neuen Browserfenster eine Internet-Verbindung vom PC des Bedieners zu den Auerswald-Servern aufgebaut. Die TK-Anlage ist daran nicht beteiligt.

#### **Synchronisation von Google-Kontaktdaten**

Zur Synchronisation lokaler Adressbücher mit Google-Kontaktdaten erfolgt die Übermittlung des Google Sicherheits-Tokens und der IP-Adresse der TK-Anlage. Hinsichtlich der Speicherung und Übermittlung weiterer persönlicher Daten verweisen wir auf die Google-Datenschutzerklärung unter

[https://policies.google.com/privacy?hl=de.](https://policies.google.com/privacy?hl=de)

#### **Rechte des Betroffenen**

Das geltende Datenschutzrecht gewährt Ihnen gegenüber dem Verantwortlichen hinsichtlich der Verarbeitung Ihrer personenbezogenen Daten umfassende Betroffenenrechte (Auskunfts- und Interventionsrechte). Informationen hierzu erhalten Sie unter

[www.auerswald.de/de/datenschutz.](https://www.auerswald.de/de/datenschutz)

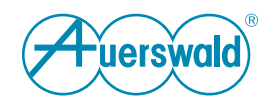

## **Privacy Policy For COMtrexx® VM / Business / Advanced**

## **General info**

Auerswald GmbH & Co. KG (referred to below as: "Auerswald" or "we") is responsible for its products and Internet offerings. This privacy policy describes which personal data we store, and in which functional context, how this data is used and what options you have for, for example, disabling the collection of your data.

In this case, "personal data" is any data that could be used to identify you personally. We will not store your personal data, beyond what is necessary, and never use it for advertising purposes or make it available to third parties without your consent.

The FONtevo name is an Auerswald GmbH & Co. KG trademark.

#### **Data Controller**

Responsible for data processing as defined in the General Data Protection Regulation (GDPR):

Auerswald GmbH & Co. KG Vor den Grashöfen 1 D-38162 Cremlingen, Germany Tel.: +49 53 06 92 00-0 Fax: +49 53 06 92 00-99 E-Mail: info@auerswald.de

The person responsible for processing personal data is the natural or legal person, who either solely or together with others, makes decisions about the purposes for which personal data is processed and the means used to do so.

#### **Data Protection Officer**

The responsible person has appointed a Data Protection Officer. That person can be contacted as follows:

Auerswald GmbH & Co. KG Data Protection Officer Vor den Grashöfen 1 D-38162 Cremlingen, Germany Tel.: +49 53 06 92 00-0 E-Mail: datenschutz@auerswald.de

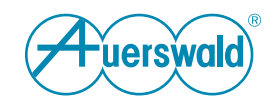

#### **Data Processing by Auerswald and Data Transfer to Auerswald and Third Parties**

## **Firmware Updates**

Auerswald regularly updates the operating system software in its products, for product maintenance, to ensure they work safely and securely. For this reason, your Auerswald product sends technical data containing device identification details to Auerswald, at regular intervals. This is used to determine the right or necessary update for your product.

In the factory settings, the automatic search for updates is enabled.

You can disable this setting at any time. To do so, select **Administration** > **Maintenance** > **Update and restart** > **Search online for firmware updates**. Auerswald recommends that you do not disable the automatic search for updates.

Auerswald stores the technical data about your product that is transferred during a search for updates, in log files, to enable the right updates to be performed.

These log files contain its IP address, the access time, the device type and software version. The data is anonymised and is deleted after 12 months.

The data listed above will also be sent to Auerswald if you select **Administration** > **Maintenance** > **Update and restart** > **Instant firmware update** and then click on **Start update**.

## **Time setting**

For many processes, the PBX requires a valid and accurate time.

This time is obtained from the relevant configured NTP server on the Internet. To obtain a time value, the PBX transmits your IP address to the NTP server. For details of what types of data are stored on the particular NTP server, and for how long, refer to the documentation from the relevant operator.

To disable the use of NTP to get the time or configure an NTP server, select **Administration** > **Date and Time** and then change the settings in **Automatic synchronisation**. Auerswald recommends that you leave the use of NTP as a time source enabled.

## **Remote configuration**

The dealer for your PBX can use the "Remote Access" service provided by Auerswald, with your prior approval, to perform remote configuration over the Internet. To do this, the PBX establishes an encrypted connection to the ARA server at Auerswald.

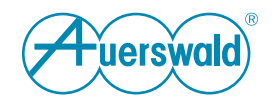

In the factory settings, this function is disabled. You can select **Administration** > **Service** > > **Remote configuration** > **Remote configuration via remote access server in the internet** to activate it when required.

Auerswald saves the transmitted serial number and device type for the remote configuration in the database, so your dealer can locate the PBX. This data is never deleted.

The data transferred during an administrator session is not stored.

The log files record its IP address and the access time. The data is anonymised and is deleted after 12 months.

#### **LDAP server**

The PBX's LDAP server is an LDAP database. It is used to store the contact data for the PBX's central address books. The LDAP server transfers the PBX's contact data to IP end devices that support this transfer method.

No servers from an external provider are involved when data is sent from the PBX to the IP end device. If you select **User data** > **Contacts and assignment** > **Settings** to activate the LDAP server, the phone numbers and the PBX's IP address are also not transferred to external systems.

The name and phone number of the subscriber who is making or receiving the call is transferred if data is not encrypted before being sent to the LDAP server. For this reason, the in-house privacy policies must take this into account.

#### **CIC-Server**

The CIC server is the Auerswald licensing server.

To ensure the legal activation of the PBX, it sends a request to the server every 24 hours. With it, the PBX's serial number is transmitted and the IP address is known. If the connection fails, the request is repeated every hour.

These requests cannot be switched off. Without a steady Internet connection, the PBX cannot be operated.

#### **Voucher Centre**

The PBX can release extended functions using "vouchers". To enter a purchased voucher code, select **Administration** > **Licenses** and then type the code directly in the **Enter activation license** field. Select **Save**. The PBX then establishes a connection to the Auerswald server and converts the voucher code into a release code. The IP address, voucher code, serial number and type of PBX are transmitted to the Auerswald server for this purpose.

Auerswald saves the transferred voucher code, serial number, device type and generated release code for the release in the database, so that the release of functions on the PBX can be assigned. This data is never deleted.

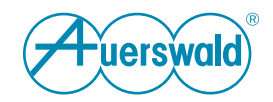

The log files record its IP address and the access time. This data is anonymised and is deleted after 12 months.

There are also the **Purchase voucher code** and **Redeem voucher manually** options. If you click one of these buttons, a new browser window is displayed and an Internet connection is established from the user PC to the Auerswald servers. The PBX is not involved in this process.

#### **Google contact data synchronisation**

The Google security token and the PBX's IP address are transferred so that local address books can be synchronised with Google contact data. Please read Google's privacy policy for more information about how personal data is stored and transferred:

[https://policies.google.com/privacy?hl=en.](https://policies.google.com/privacy?hl=en)

#### **Rights of the person concerned**

The applicable privacy law grants you comprehensive rights vis-à-vis the responsible person, as the person affected (right to information and right to intervene), with regard to the processing of your personal data. You will find more information on this subject at

[www.auerswald.de/en/privacy-policy.](https://www.auerswald.de/en/privacy-policy)

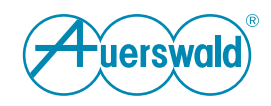

# **Déclaration de protection des données**

**Pour COMtrexx® VM / Business / Advanced**

## **Généralités**

La société Auerswald GmbH & Co. KG (ci-après dénommée : « Auerswald » ou « nous ») est responsable de ses produits et de ses offres sur Internet. Dans la présente déclaration de protection des données, nous expliquons quelles données personnelles nous collectons, dans quel contexte fonctionnel, comment ces données sont utilisées et quelles options sont à votre disposition pour désactiver la collecte de données le cas échéant.

Les données personnelles sont toutes les données qui permettent de vous identifier personnellement. Vos informations personnelles ne sont pas conservées au-delà de la période nécessaire et ne sont jamais utilisées ou partagées à des fins promotionnelles sans votre consentement.

FONtevo est une marque de la société Auerswald GmbH & Co. KG.

## **Organisme responsable**

Responsable du traitement des données au sens du règlement général sur la protection des données (RGPD) :

Auerswald GmbH & Co., KG Vor den Grashöfen 1 D-38162 Cremlingen Tél. : +49 (53 06) 92 00-0 Fax : +49 (53 06) 92 00-99 E-mail : info@auerswald.de

Le responsable du traitement est la personne physique ou morale qui, seule ou conjointement avec d'autres, décide des finalités et des moyens du traitement des données à caractère personnel.

## **Délégué à la protection des données**

Le responsable du traitement des données a désigné un délégué à la protection des données. Il est possible de le joindre par les moyens suivants :

Auerswald GmbH & Co., KG Délégué à la protection des données Vor den Grashöfen 1 D-38162 Cremlingen Tél. : +49 (53 06) 92 00-0 E-mail : datenschutz@auerswald.de

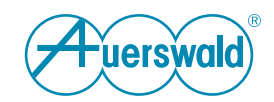

#### **Le traitement des données par Auerswald et le transfert des données à Auerswald et à des tiers**

### **Mises à jour du firmware**

Pour la maintenance des produits, pour la garantie de la fiabilité du fonctionnement et pour des raisons de sécurité, Auerswald fournit régulièrement des mises à jour du logiciel d'exploitation pour ses produits. Afin d'identifier les mises à jour correctes et requises pour votre produit, votre produit Auerswald envoie des données techniques à intervalles réguliers à Auerswald, à des fins d'identification des appareils.

La recherche automatique des mises à jour est activée par défaut à la livraison.

Vous pouvez désactiver ce paramètre à tout moment sous **Administration** > **Mise à jour et redémarrage** > **Rechercher des mises à jour du firmware en ligne**. Auerswald recommande de laisser la recherche des mises à jour activée.

Auerswald enregistre les données techniques de votre produit transmises lors de la recherche de mises à jour dans des fichiers journaux pour pouvoir exécuter une mise à jour ciblée.

Ces fichiers journaux contiennent des indications sur l'adresse IP, l'heure d'accès, le type d'appareil et la version du logiciel ; les données sont anonymisées et supprimées au bout de 12 mois.

Même si vous sélectionnez **Administration** > **Mise à jour et redémarrage** > **Mise à jour immédiate du firmware**, les données ci-dessus sont transmises à Auerswald.

## **Réglage de l'heure**

Le système de télécommunication a besoin d'une heure valide et correcte pour de nombreuses opérations.

Cette heure est obtenue à partir d'Internet par le serveur NTP défini. Le système de télécommunication envoie votre adresse IP au serveur NTP à cette fin. Pour le type et la durée d'enregistrement des données sur le serveur NTP correspondant, veuillez vous référer à la documentation de l'opérateur respectif.

Pour désactiver l'obtention de l'heure par NTP ou définir un serveur NTP, veuillez suivre **Administration** > **Date et heure** > et modifier les paramètres sous **Réglage automatique**. Auerswald recommande de laisser l'obtention de l'heure par NTP activée.

## **Configuration à distance**

Avec votre accord préalable, l'installateur de votre système de télécommunication peut effectuer une configuration à distance via Internet en utilisant le service « Remote Access » fourni par Auerswald. À cette fin, le

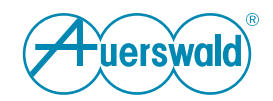

système de télécommunication établit une connexion protégée avec le serveur ARA présent chez Auerswald.

Cette fonction est désactivée à l'état de livraison. Si vous le souhaitez, vous pouvez l'activer sous **Administration** > **Configuration à distance** > **Configuration à distance par un serveur d'accès à distance sur internet**.

Auerswald enregistre le numéro de série transmis et le type de dispositif dans la base de données pour la configuration à distance afin de permettre à votre installateur de localiser le système. Ces données ne sont jamais supprimées.

Les données transmises pendant une session d'administrateur ne sont pas enregistrées.

Les fichiers journaux contiennent des indications sur l'adresse IP et l'heure d'accès ; les données sont anonymisées et supprimées au bout de 12 mois.

## **Serveur LDAP**

Le serveur LDAP du système de télécommunication est une base de données LDAP contenant les données de contact des carnets d'adresses centraux du système de télécommunication. Le serveur LDAP transfère ces données de contact aux terminaux IP qui supportent ce type de transfert.

Aucun serveur d'un fournisseur externe n'est impliqué dans le transfert de données du système de télécommunication vers le terminal IP. Si vous activez le serveur LDAP sous **Données des utilisateurs** > **Contacts et affectation** > **Paramètres**, les numéros de téléphone et l'adresse IP du système de télécommunication ne sont donc pas envoyés à l'extérieur.

Une transmission de données non chiffrée vers le serveur LDAP transmet le nom et le numéro de téléphone de l'abonné appelé ou appelant et doit donc être prise en compte dans les concepts internes de protection des données.

## **Serveur CIC**

Le serveur CIC est le serveur de licences Auerswald.

Pour garantir l'activation légale du système de télécommunication, le système pose une demande au serveur toutes les 24 heures. Le numéro de série du système est transmis et l'adresse IP est connue. S'il n'est pas possible d'établir une connexion, la demande est répétée toutes les heures.

Ces demandes ne peuvent pas être désactivées. Sans une connexion Internet sans arrêt, le système ne peut pas fonctionner.

#### **Voucher Center**

Le système de télécommunication permet l'activation de fonctions étendues grâce à ce que l'on appelle des bons d'achat. Un code de bon d'achat acheté peut être saisi directement sous **Administration** > **Licenses** > **Code d'activation pour les fonctions avancées** dans le champ **Saisir le code** 

**uerswal**d

#### **d'activation**. Après la sélection de **Enregistrer**, le système de

télécommunication établit une connexion avec le serveur d'Auerswald et convertit le code de bon d'achat en code d'activation. À cette fin, l'adresse IP, le code de bon d'achat, le numéro de série et le type du système de télécommunication sont transmis au serveur d'Auerswald.

Auerswald enregistre le code de bon d'achat transmis, le numéro de série, le type d'appareil et le code d'activation généré dans la base de données pour l'activation afin de pouvoir attribuer l'activation des fonctions au système de télécommunication. Ces données ne sont jamais supprimées.

Les fichiers journaux contiennent des indications sur l'adresse IP et l'heure d'accès ; ces données sont anonymisées et supprimées au bout de 12 mois.

En outre, il existe les options **Acheter de bon d'achat** et **Échanger le bon d'achat manuellement**. Après la sélection de l'un de ces boutons, une connexion Internet est établie entre le PC de l'opérateur et les serveurs d'Auerswald dans une nouvelle fenêtre du navigateur. Le système de télécommunication n'est pas impliqué dans ce processus.

## **Synchronisation des données de contact de Google**

Pour la synchronisation des carnets d'adresses locaux avec les données de contact de Google, le jeton de sécurité de Google et l'adresse IP du système de télécommunication sont transmis. En ce qui concerne le stockage et la transmission d'autres données personnelles, nous nous référons à la politique de confidentialité de Google, disponible sous

[https://policies.google.com/privacy?hl=fr.](https://policies.google.com/privacy?hl=fr)

#### **Droits de la personne concernée**

Le droit applicable en matière de protection des données vous accorde vis-àvis du responsable du traitement des droits complets en tant que personne concernée (droits d'information et d'intervention), pour tout ce qui concerne le traitement de vos données personnelles. Vous pouvez obtenir des informations à ce sujet sous

[www.auerswald.de/en/privacy-policy.](https://www.auerswald.de/en/privacy-policy)